### RPSLng

### Routing Policy Specification Language - Next Generation

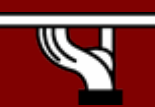

**IPv6DISSemination and Exploitation** 

Copy ... Rights

- • This slide set is the ownership of the 6DISS project via its partners
- • The Powerpoint version of this material may be reused and modified only with written authorization
- •Using part of this material must mention 6DISS courtesy
- $\bullet$ PDF files are available from [www.6diss.org](http://www.6diss.org/)
- •Looking for a contact ?
- $\bullet$ Mail to : martin.potts@martel-consulting.ch
- •Or bernard.tuy@renater.fr

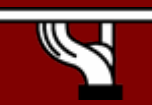

**IPv6DISSemination and Exploitation** 

### **Contributions**

- • Main authors
	- Carlos Friaças, FCCN, Portugal
	- Miguel Baptista, FCCN, Portugal
- •**Contributors** 
	- Paulo Ferreira, FCCN, Portugal
	- Mónica Domingues, FCCN, Portugal
- • Special Thanks for RPSLng work
	- João Damas, ISC, Netherlands
	- Gabriella Paolini, 6Net, GARR, Italy
	- Simon Leinen, 6Net, Switch, Switzerland
	- Dimitrios Kalogeras, 6Net, GRNET, Greece

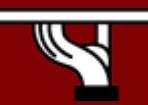

### **Prerequisites**

- You must have followed previously the modules:
	- 010-IPv6 Introduction
	- 020-IPv6 Protocol
	- –030-IPv6 Addressing
	- 100-Routing Protocols

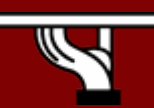

### Agenda

- Routing Policy
- RPSL
- RPSLng
- Example
- Conclusion

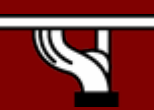

# Routing Policy

- What is routing policy?
	- – Public description of the relationship between BGP peers
	- – Routing policies enable route classification for importing and exporting routes
	- The goal of routing policies is to control traffic flow

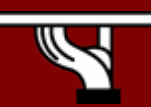

# Routing Policy

- Why define a Routing Policy
	- Documentation
		- Recreate your policy in case of loss of hardware/administrators
	- – Allows automatic generation of router configurations
	- –Provides routing security
	- –Troubleshooting

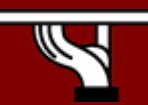

### Routing Policy - Example

- • Reflects the As' goals
	- Which routes to accept from other AS's
	- How to manipulate the accepted route
	- How to propagate routes through network
	- How to manipulate routes before they leave the AS
	- Which routes to send which routes to send to another AS

# Routing Policy

- Each Autonomous System has its own routing policy towards other Networks
- Each policy affects the way the global network behaves
- Which means:
	- It's very useful to know external policies
	- A place to publish them is needed
	- You can automatically configure border routers from that info, if you can rely on the quality of information

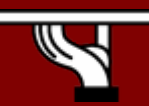

RPSL

- RPSL stands for Routing Policy Specification Language
- Replacement for the language known as RIPE-181
- A tool to describe Inter-Domain Policies, it affects:
	- People doing Local Internet Registry work
	- –People dealing with border routers, BGP, ...
- It is used for Internet network management.
- It is NOT about Internal Routing!

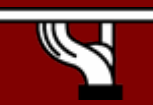

RPSL

- • Object oriented language
	- So … it has classes used to defined the various objects
- Uses RIR database style (whois) objects.
	- Each Object is a list of "attribute-value" pairs displayed in plain text.
		- person, maintainer, role
		- route
		- as-set, route-set
		- •...

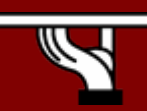

### Person Object - Example

**person:** Miguel Baptista **address:** Example street Lisbon, Portugal **phone:** +351 123 456 789 **e-mail:** miguel.bap@example.org **nic-hdl:** MB10-TEST**mnt-by:** EXAMPLE-MNT **remarks:** \*\*\*\*\*\*\*\*\*\*\*\*\*\*\*\*\*\*\*\*\*\*\*\*\*\*\*\*\*\*\*\*\*\*\***remarks:** This object is only an example! **remarks:** \*\*\*\*\*\*\*\*\*\*\*\*\*\*\*\*\*\*\*\*\*\*\*\*\*\*\*\*\*\*\*\*\*\*\***changed:** carlos.friaças@example.org 20060228 **source:** TEST

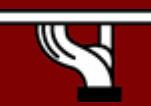

### RPSLng is...

### RPSL *next generation*

- Yet another easy thing to have in place –one more item in the check-list ;)
- Yet another tool to help IPv6 development in an «orderly» fashion;
- Yet another way of showing people IPv6 is not that much complex than IPv4.

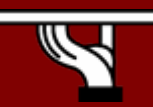

### RFC4012

- •Backward Compatibility
- Changes:
	- New dictionary attribute AFI
	- New predifined dictionary type
	- New protocol dictionary specification
	- New policy attributes
	- New route6 class
	- New attribute in route-set class
	- New attribute in filter-set class
	- New attribute in peering-set class
	- New attribute in inet-rtr class
	- New attribute in rtr-set class

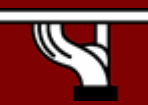

### RPSL and RPSLng Some **Differences**

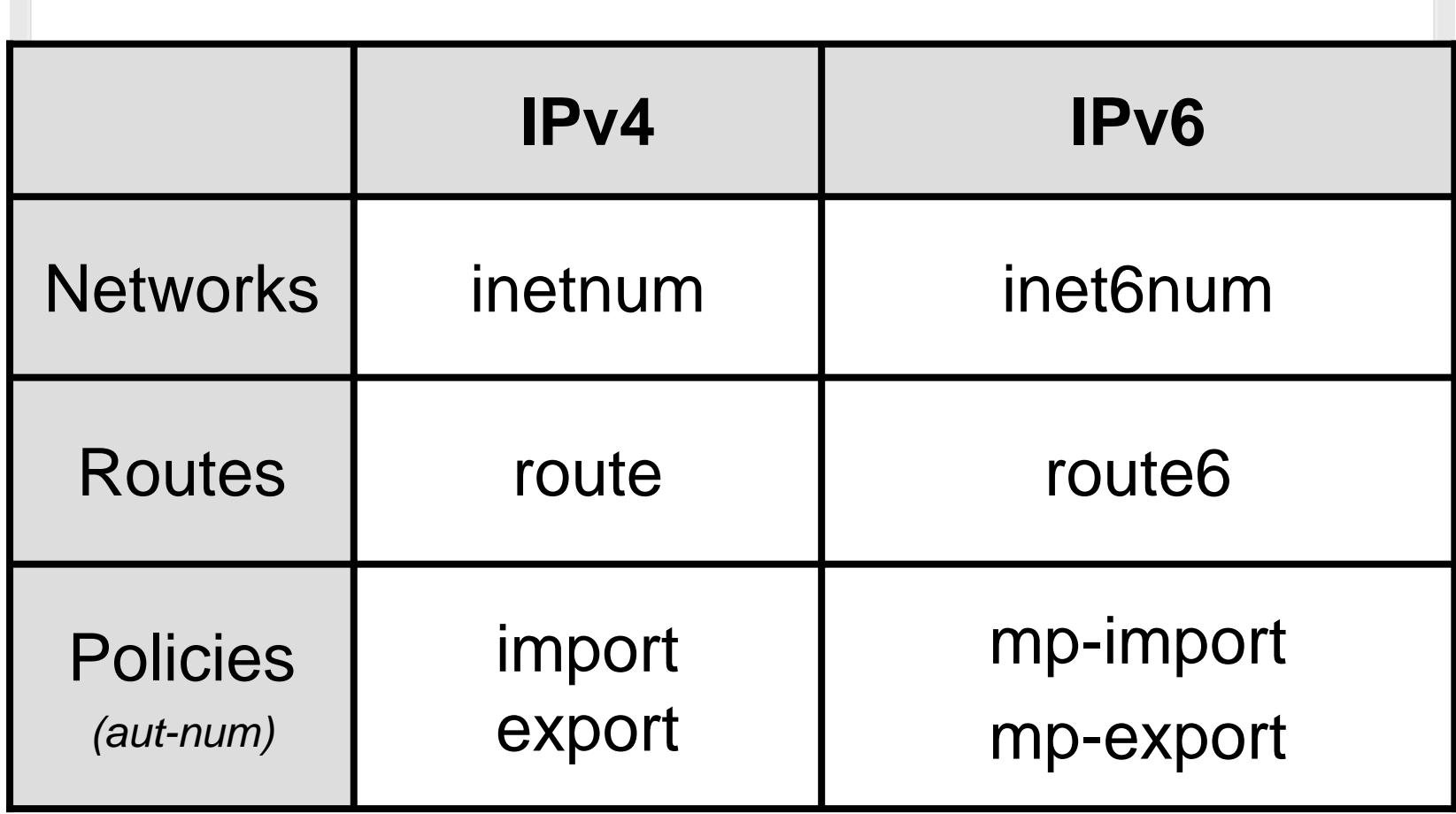

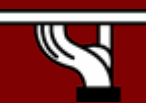

### Evolution…

- RIPE/NCC and APNIC already have a RPSLng compliant Whois service. Other RIRs will follow.
- LIR admins are rewriting <u>their own</u> routing policies, to include:
	- IPv4 Unicast;
	- IPv4 Multicast;
	- IPv6 Unicast;
	- IPv6 Multicast (very, very few)

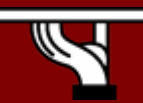

#### •Route6

route6: 2001:0760::/32descr: GARR-IPv6origin: AS137 mnt-by: GARR-LIR …

#### •Peering-set

peering-set: prng-ebgp-peers descr: TopneT IPv6 ebgp peers

...

mp-peering: AS12533 2001:15A8:A:1:FFFF:FFFF:FFFF:2 at 2001:15A8:A:1:FFFF:FFFF:FFFF:3 ...

mp-peering: AS5609 3FFE:1001:1:F036::1 at 3FFE:1001:1:F036::2

...

...

mp-peering: AS5602 2001:15A8:A:1:FFFF:FFFF:FFFF:5 at 2001:15A8:A:1:FFFF:FFFF:FFFF:4

mp-peering: AS6939 2001:470:1F01:FFFF::224 at 2001:470:1F01:FFFF::225

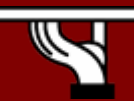

#### •**Aut-Num**

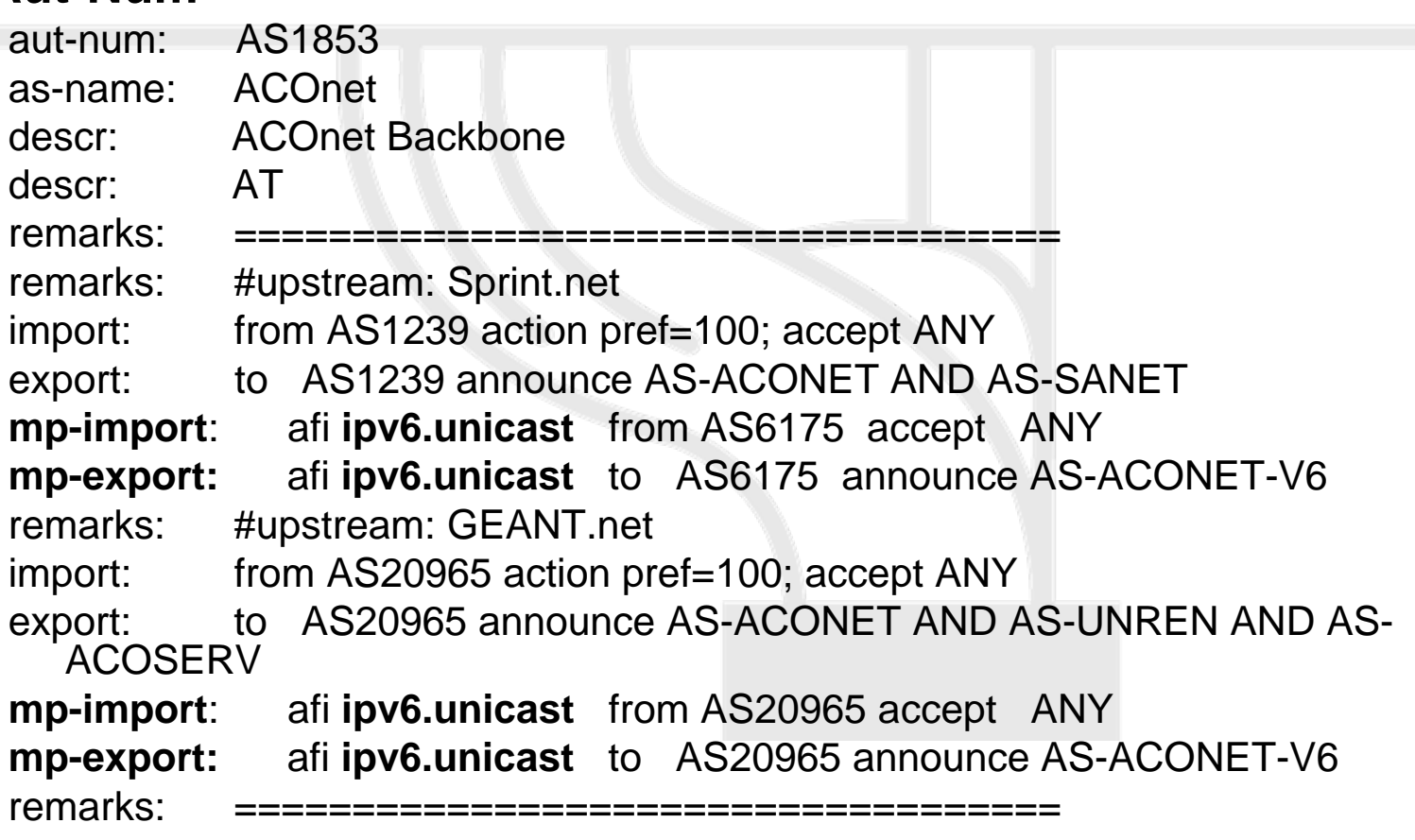

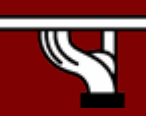

...

#### •Inet-rtr

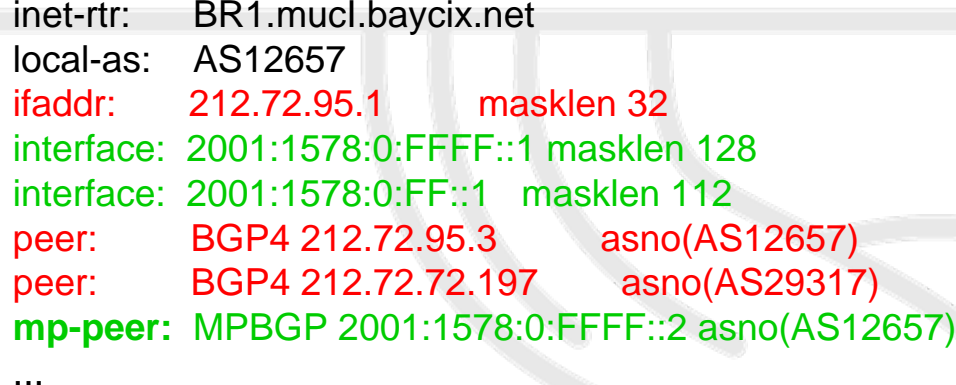

### • Route-set

...

route-set: AS29670:RS-IN-BERLINdescr: Individual Network Berlin e.V.org: ORG-INBE1-RIPE mp-members: 192.109.21.0/24 mp-members: 217.197.80.0/20 **mp-members:** 2001:bf0:c000::/35

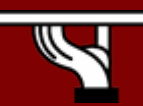

### • Filter-set

filter-set: AS12817:fltr-BOGONSdescr: Generic IPv4/IPv6 Prefix & AS filter**mp-filter:** { 10.0.0.0/8^+, 127.0.0.0/8^+, 169.254.0.0/16^+, 192.168.0.0/16^+,  $0.0.0.0$ /0^25-32 } AND $\{ 2001: db8::/32$ ^+,  $0000::/8^{\lambda}$ +, fe00::/9^+, ff00::/8 $\lambda$ +, 0::/0^49-128 } AND<[AS64512-AS65534]>

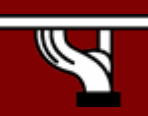

...

### Example

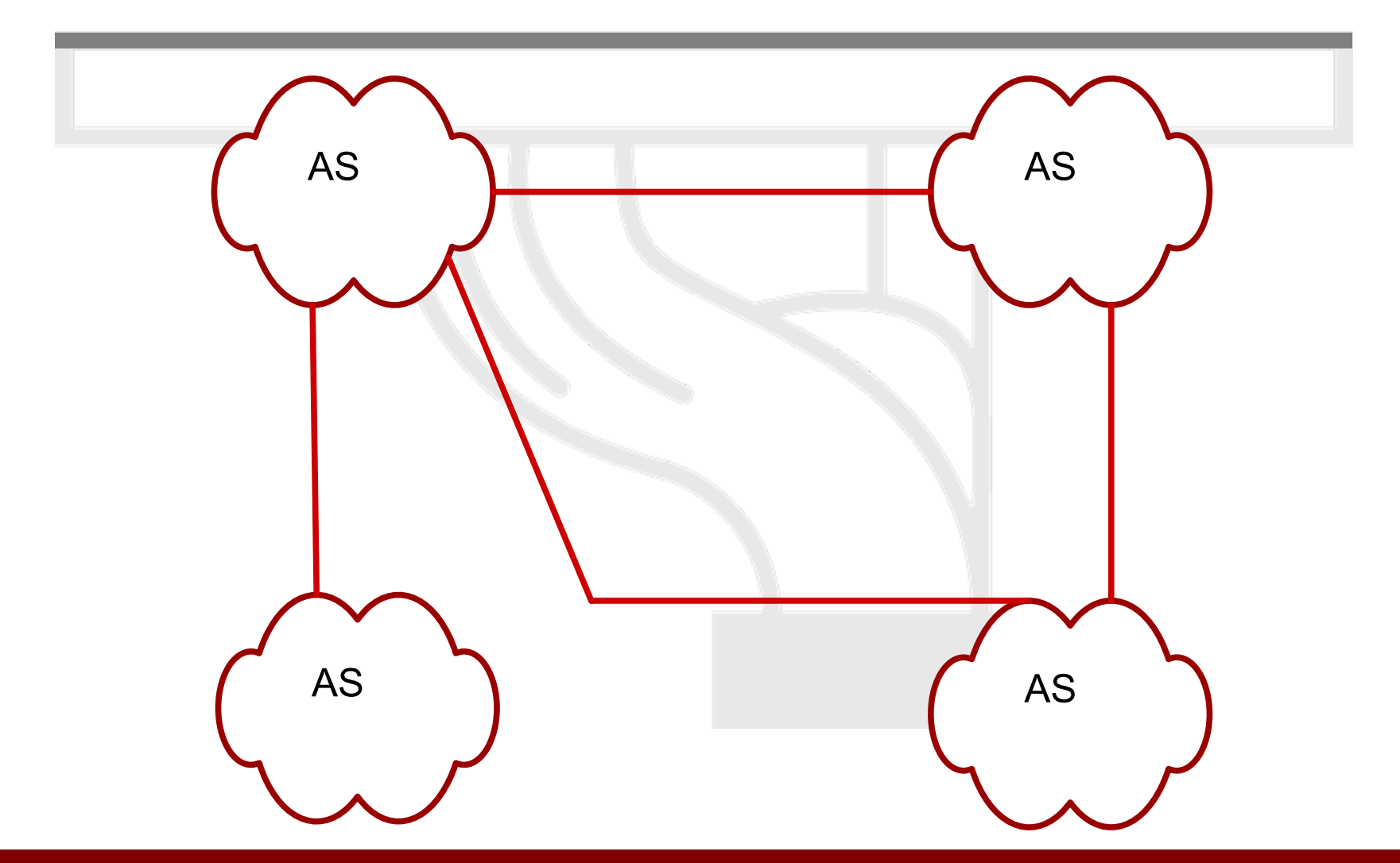

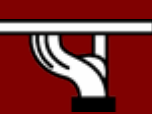

**IPv6DISSemination and Exploitation** 

### Example – AS *A* Policy

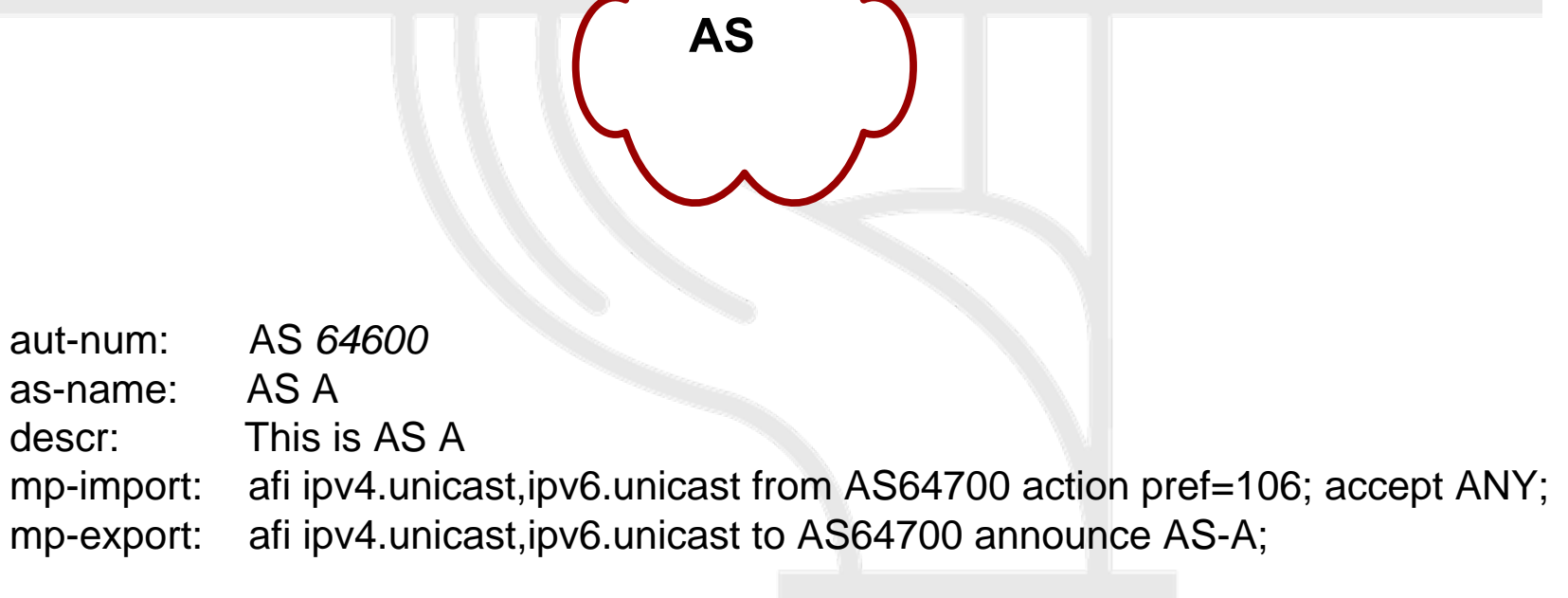

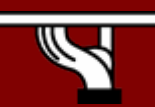

### Example – AS *D* Policy

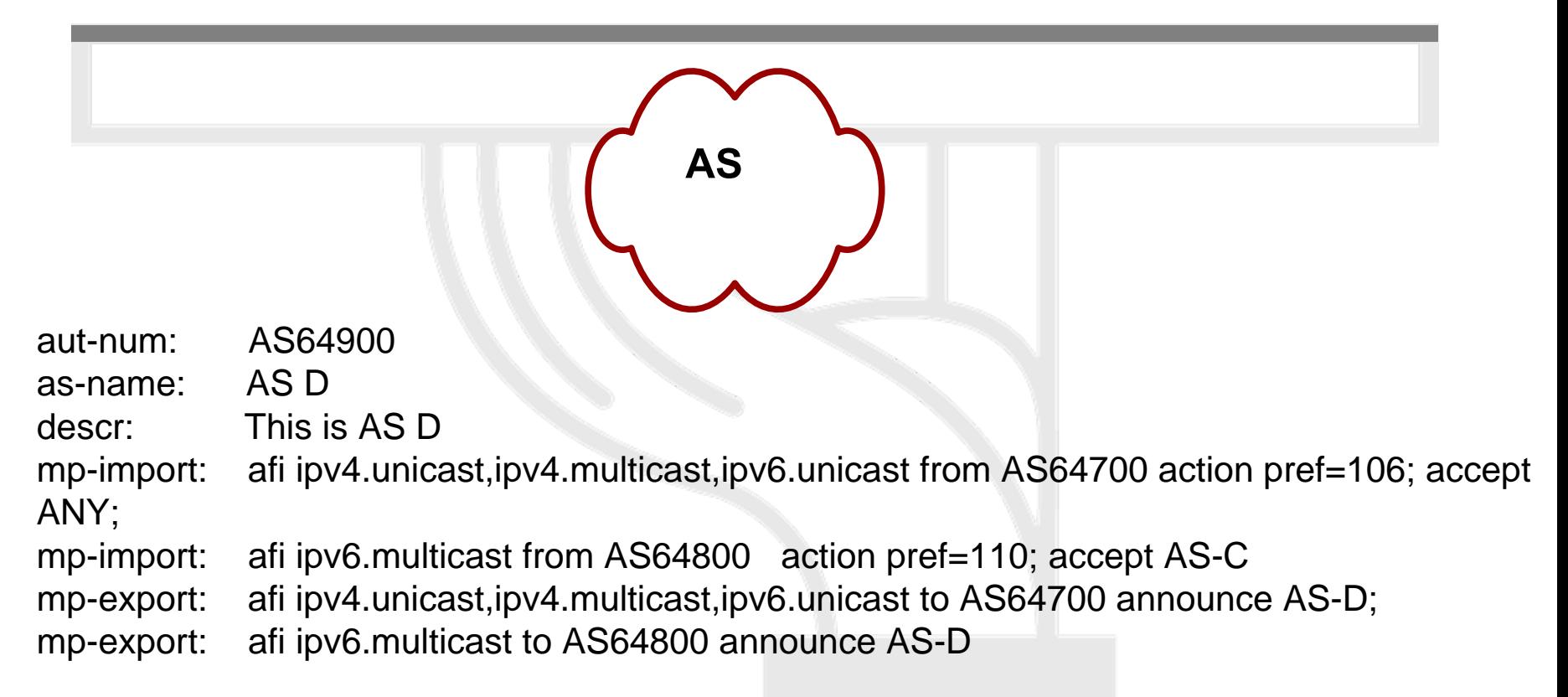

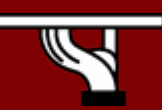

### Example – AS *C* Policy

**AS** 

aut-num: AS64800as-name: AS Cdescr: AS C, This is AS C import: from AS64700 action pref=106; accept ANY mp-import: afi ipv4.multicast,ipv6.unicast from AS64700 action pref=106; accept ANY; mp-import: afi ipv6.multicast from AS D action pref=110; accept AS D export: to AS64700 announce AS C mp-export: afi ipv4.multicast,ipv6.unicast to AS64700 announce AS C; mp-export: afi ipv6.multicast to AS64900 announce AS C

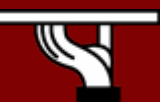

### Example – AS *B* Policy

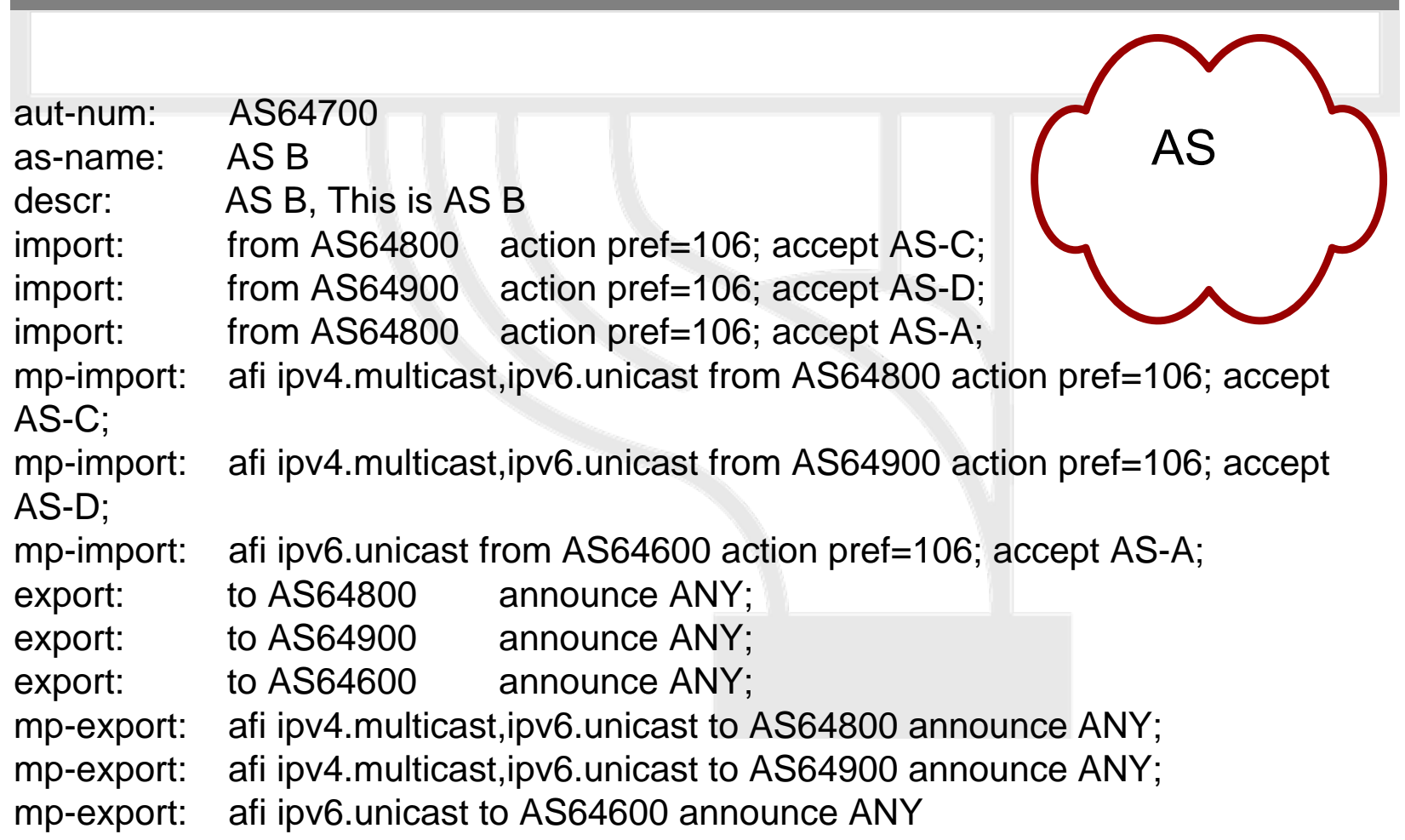

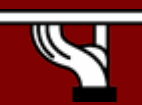

### **Conclusions**

- • RPSL is needed to coordinate global IPv4 routing policies. RPSLng is needed for the same purpose, but over IPv6
- It's rather simple, and someone already dealing with RPSL will easily start to use RPSLng when starting to route IPv6 packets

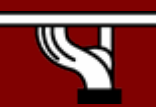

### Extra Slides

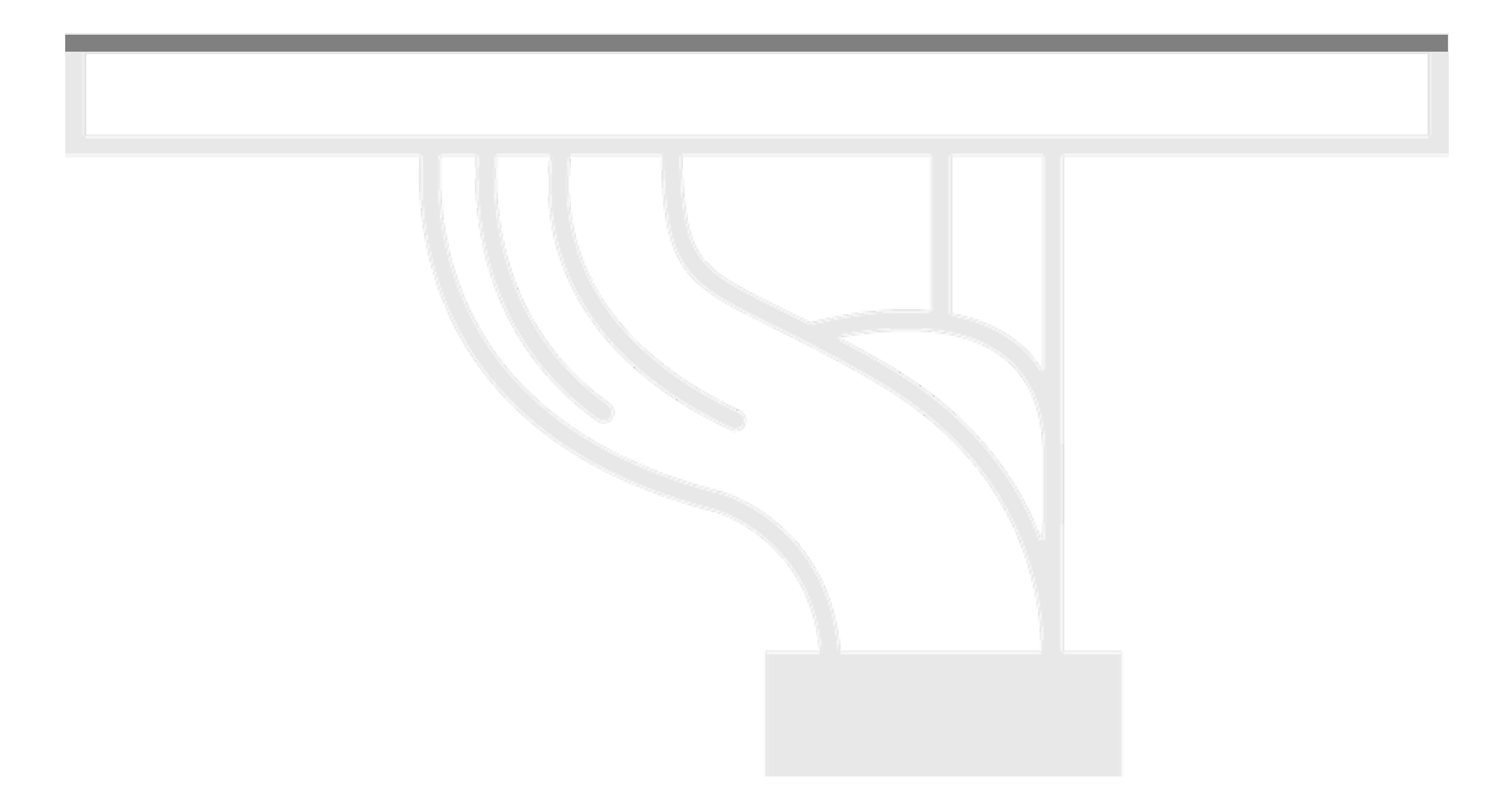

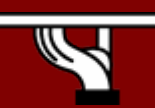

**IPv6DISSemination and Exploitation** 

# RPSLng Tools

- •**WHOISd** 
	- Free
	- ftp://ftp.ripe.net/ripe/dbase/software
	- Managed by RIPE
- IRRd
	- Free
	- http://www.irrd.net
	- Managed by MERIT

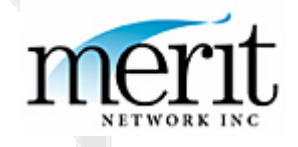

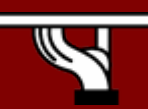

# RPSLng Tools

### • RIPE's RPSLng Registry

- IPv4 address -> inetnum, route, inet-rtr
- –IPv6 address -> inet6num, route6, inet-rtr
- –Inverse queries for aut-num -> route + route6
- Production Routing Policies
- IRRToolSet
	- –Suite of policy analysis tools
	- – Possible usage: Updating BGP routing configurations

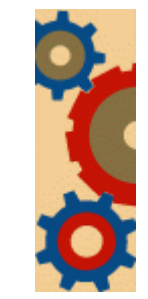

Managed by ISC: ftp://ftp.isc.org/isc/IRRToolSet/

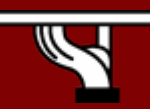